# **IMPLEMENTASI SISTEM INFORMASI GEOGRAFIS (SIG) UNTUK PEMANTAUAN LINGKUNGAN DI INDUSTRI PULP DAN KERTAS**

**Henggar Hardiani\*,** Reza Bastari, Iwan Kurnia \* Peneliti Kelompok Lingkungan, Balai Besar Pulp dan Kertas

# *IMPLEMENTATION OF GEOGRAPHICAL INFORMATION SYSTEMS (GIS) FOR ENVIRONMENTAL MONITORING IN PULP AND PAPER INDUSTRIES*

# *ABSTRACT*

*Environmental monitoring program of waste water quality is aimed to reduce the pollution load from industrial waste water, disposal into the body of the river. In order to support this monitoring program, a mapping was carried out to identify the location of industrial polluter to such extent that it can facilitate data broadly to identify pollutant parameters and resources and their potential as well. Thus, a control system is needed as a device for obtaining broad information on waste water pollution in a certain region fastly and efficiently. This system requires an overall environmental monitoring data visualization through mapping using computerbased technology.*

*Geographical Information System (GIS) program gives an option to user to get valuable thematic information on environmental monitoring for the purpose of reducing industrial pollution load. The application of GIS will be composed of some steps such as field survey, sampling and laboratory testings. The data evaluation technique is using the Program Arc View 3.1 GIS technology. The result of investigation is in the form of map denoting the spread of paper industries in West Java province.*

*Quality data evaluation of effluent coming from waste water treatment plants is done by comparing the treated waste water qualities, as the result of laboratory testings, with those in the waste water quality requirement for paper product as issued in the Enclosure II Kep. Men.LH No.51/1995 and the West Java Governor's decree No.6/1999.*

Keywords : Geographical Information Systems (GIS), monitoring, pollution, environment, waste water, mapping, programing

#### *INTISARI*

*Program pemantauan lingkungan kualitas air limbah adalah suatu program tindak kerja dalam menurunkan beban pencemaran dari limbah industri yang masuk ke badan air penerima. Dalam upaya untuk menunjang sistem pemantauan telah dilakukan penelitian dengan cara memetakan sebaran lokasi industri pencemar, dengan mengetahui sumber dan jenis bahan pencemar serta mengetahui potensi sumber pencemaran.*

*Dengan demikian, diperlukan sistem kontrol dengan suatu alat yang dapat digunakan untuk menginformasikan lokasi persebaran potensi pencemaran limbah cair secara cepat dan efisien. Hal ini memerlukan visualisasi yang menyeluruh, mengenai data pemantauan lingkungan melalui teknologi berbasis komputer menggunakan pemetaan.*

*Program SIG<sup>1</sup> (Sistem Informasi Geografis) mempunyai pilihan yang dapat dimanfaatkan, dalam memberikan info tematik mengenai pemantauan lingkungan untuk tindak kerja dalam menurunkan beban pencemaran industri. Adapun aplikasi SIG menggunakan metoda survey dengan melakukan pengambilan sampel dan pengujian laboratorium. Teknik analisa datanya menggunakan Program Arc View 3.1. Teknologi GIS (Geographic Information System).*

*Hasil penelitian ini berupa peta sebaran industri kertas di daerah Jawa Barat. Evaluasi kualitas air limbah hasil olahan yang dibuang ke lingkungan dilakukan dengan cara membandingkan dengan baku mutu limbah cair (BMLC) yang dipersyaratkan untuk jenis produk kertas sesuai dengan Lampiran II KepMen LH. No. 51 Tahun 1995 dan SK. Gub. Daerah TK I Jawa Barat, No. 6 Tahun 1999.*

Kata kunci : Sistem Informasi Geografis (SIG), pemantauan, pencemaran, lingkungan, air limbah, pemetaan, pemprograman

# **PENDAHULUAN**

Industri pulp dan kertas merupakan kegiatan industri yang berpotensi menimbulkan penemaran lingkungan. Dampak terhadap lingkungan yang sangat dirasakan adalah dihasilkannya limbah cair yang dapat menimbulkan kerusakan lingkungan yang lebih luas, apabila tidak dikelola dengan baik.

Sumber limbah cair industri pulp dan kertas berasal dari semua tahapan proses, baik pada proses pembuatan pulp maupun proses pembuatan kertas. Jumlah dan sifatnya berbeda-beda terantung pada bahan baku, proses dan teknologi yang digunakan serta jenis kertas yang diproduksi. Kandungan bahan pencemar di dalam air limbah didominasi oleh senyawa organik kompleks yang terdeteksi sebagai parameter COD dan BOD, serta padatan tersuspensi. Senyawa tersebut dapat menimbulkan dampak terbentuknya sedimen dan menimbulkan sifat racun bagi kehidupan dalam badan air penerima.

Selama ini upaya penanggulangan dan pengendalian pencemaran lingkungan telah banyak dilakukan bersama-sama antara pemeintah dan industri. Na-mun, hingga saat ini masalah pencemaran lingkungan kerap terjadi. Seberapa jauh pengendalian pencemaran sudah dilakukan, maka perlu adanya program pengawasan melalui kegiatan pemantauan terhadap kualitas air limbah yang dibuang ke lingkungan secara intensif dan berkelanjutan. Kegiatan pemantauan kualitas air limbah mempunyai fungsi yang cukup penting di dalam program pengendalian pencemaran, karena selain untuk membantu industri mengendalikan proses kearah efisiensi produk juga untuk pengelolaan lingkungan.

Kendala yang dihadapi dalam program pemantauan lingkungan adalah adanya permasalahan ketidaktersediaan informasi yang memadai dan sistematis, serta lemahnya sistem kotrol dalam pemantauan lingkungan secara konvensional. Hal ini mengakibatkan sulitnya mengambil keputusan dan kurang cepatnya melaksanakan tindak lanjut terhadap pencemaran di sumber-sumber pence-maran.

Dengan demikian, diperlukan sistem kontrol dengan suatu alat yang dapat digunakan untuk meng-informasikan lokasi persebaran potensi

\_\_\_\_\_\_\_\_\_\_\_\_\_\_\_\_\_\_\_\_\_\_\_\_\_\_\_\_\_\_\_\_\_\_\_\_\_\_\_\_\_\_\_\_\_\_\_\_

pencemaran limbah cair secara cepat dan efisien. Untuk itu diperlukan visualisasi yang menyeluruh mengenai data pemantauan lingkungan melalui teknologi berbasis komputer menggunakan pemetaan.

Program SIG *(Sistem Informasi Geografis)* mempunyai pilihan yang dapat dimanfaatkan dalam memberikan info tematik menganai pemantauan lingkungan untuk tindak kerja dalam menurunkan beban pencemaran industri. Aplikasi SIG dalam hal ini dilakukan dengan pendekatan sistem pemetaan sebaran lokasi sumber pencemar, menggunakan metoda survei dengan melakukan pengambilan sampel atau data hasil pengujian laboratorium. Teknik analisa data menggunakan modifikasi program *Delphi* dan *Arc-View* teknologi SIG.

Dengan aplikasi ini, diharapkan tujuan dalam pemantauan pencemaran lingkungan dapat ditingkatkan, dengan :

- memetakan lokasi persebaran limbah cair yang berpotensi mencemari lingkungan.
- mengetahui sumber pencemaran.
- mengetahui besarnya potensi pencemaran lingkungan pabrik.

sehingga sasaran dalam mengendalikan dampak lingkungan dapat tercapai, yaitu :

- mengembangkan dan meningkatkan fungsi, peran dan kemampuan pengkajian dalam upaya pencegahan dan pengendalian dampak lingkungan kegiatan di pabrik.
- mengembangkan sistem pendataan dan informasi mengenai potensi pencemaran limbah cair di pabrik.
- terciptanya sistem informasi geografi secara *time series* untuk memudahkan arah pengembangan terhadap kegiatan pabrik.

# **TINJAUAN PUSTAKA**

# **Kemampuan** *ArcView*

*ArcView* merupakan salah satu perangkat lunak *desktop* Sistem Informasi Geografis dan pemetaan yang telah dikembangkan oleh ESRI<sup>2</sup>. dengan *ArcView*, pengguna dapat memiliki kemampuankemampuan untuk melakukan visualisasi, meng*explore*, menjawab *query 3* (baik basis data maupun non-spasial), menganalisis data geografis, dan sebagainya. Secara umum kemampuan perangkat ini dapat dijabarkan sebagai berikut:

<sup>1</sup> *SIG, Geographic Information System (GIS), merupakan suatu system (berbasiskan computer) yang digunakan untuk menyimpan dan memanipulasi informasi-informasi geografis. SIG dirancang untuk mengumpulkan, menyimpan, dan menganalisa objek-objek dan fenomena-fenomena dimana lokasi geografis merupakan karakteristik yang penting atau kritis untuk dianalisis. Dengan demikian, SIG merupakan sistem computer yang memiliki empat kemampuan berikut dalam menangani data yang bereferensi geografis: (a) masukan, (b) keluaran, (c) manajemen data (penyimpanan dan pemanggilan data), (d) analisis dan manipulasi data.*

- 1. Pertukaran data: membaca dan menuliskan data dari dan ke dalam format perangkat lunak SIG lainnya.
- 2. Melakukan analisis statistik dan operasioperasi matematis.
- 3. Menampilkan informasi (basis data) spasial maupun atribut.
- 4. Menjawab *query* spasial maupun atribut.
- 5. Melakukan fungsi-fungsi dasar SIG
- 6. Membuat peta tematik.
- 7. Meng-*costumize* aplikasi dengan menggunakan bahasa skrip.
- 8. Melakukan fungsi-fungsi SIG khusus lainnya, dengan menggunakan *extension<sup>4</sup>* yang ditujukan untuk mendukung penggunaan perangkat lunak SIG *Arc-View*

# **Arsitektur** *ArcView*

*ArcView* mengorganisasikan sistem perangkat lunaknya sedemikian rupa sehingga dapat dikelompokkan ke dalam beberapa komponen-komponen pen-ting sebagai berikut :

1.*Project*

Merupakan suatu unit organisasi tertinggi di dalam *ArcView* dan merupakan suatu *file* kerja yang dapat digunakan untuk menyimpan, mengelom-pokkan, dan mengorganisasikan semua komponenkomponen program (*view, theme, table, chart, layout* dan *script*) dalam satu kesatuan yang utuh.

Sebuah *project* merupakan kumpulan *windows* dan dokumen yang dapat diaktifkan dan ditampilkan selama bekerja dengan *ArcView*.

*2.Theme*

Merupakan suatu bangunan dasar sistem *ArcView*, yaitu berupa kumpulan dari beberapa *layer ArcView* yang membentuk suatu 'tematik' tertentu.

# *3.View*

Berfungsi untuk mengorganisasikan *theme* dan merupakan representasi grafis informasi spasial dan dapat menampung beberapa *layer* atau *theme* informasi spesial (misalnya titik, garis, poligon). Sebagai contoh, posisiposisi kota (titik), sungai-sungai (garis) dan

batas propinsi (poligon) dapat membentuk sebuah *theme* dalam sebuah *view*.

*4. Table*

Merupakan representasi data *ArcView* dalam bentuk sebuah table dan berisi informasi deskriptif mengenai *layer* tertentu.

Setiap baris data (*record*) mendefinisikan sebuah *entry* (misalnya informasi mengenai salah satu polygon batas propinsi) di dalam basis data spasialnya; setiap kolom (*field*) mendefinisikan atribut atau karakteristik dari *entry* (misalnya nama, luas, keliling, atau populasi suatu propinsi) yang bersangkutan.

*5. Chart*

Merupakan representasi grafis dari resume tabel data atau merupakan hasil suatu *query* terhadap suatu tabel data. Bentuk *chart* yang didukung oleh *ArcView* adalah *line, bar, column, xy, scatter, area* dan *pie*.

# *6.Layout*

Digunakan untuk menggabungkan semua dokumen (*view, table* dan *chart*) ke dalam suatu dokumen yang siap cetak.

# *7.Script*

Merupakan bahasa pemrograman sederhana yang digunakan untuk mengotomatisasikan kerja *Arc-View*, dan biasa disebut dengan *Avenue*.

Pada umumnya, bekerja dengan perangkat SIG secara manual penuh (tanpa otomatisasi sedikitpun, misalnya dengan mengklik *icon "View"*, menentukan *button "New"*, dan lain sebagainya) sangat mere-potkan pengguna akhir karena di samping harus mengetahui lokasi-lokasi sumber sumber datanya, adalah sangat sulit untuk mendapatkan hasil-hasil yang diharapkan sesuai dengan waktu dan kualitas-kualitas yang sama (yang bersifat subjektif).

Dengan demikian, di dalam urusan SIG yang sudah serba *digital* sekalipun masih diperlukan proses-proses otomasi dan pengendalian pekerjaan, berikut pembuatan *online help* (jika perlu) dan *interfaces* bagi para penggunanya. Konsekuensi logis dari kebutuhan ini adalah adanya aktivitas-aktivitas pemrograman system perangkat lunak SIG untuk membentuk suatu aplikasi.

*\_\_\_\_\_\_\_\_\_\_\_\_\_\_\_\_\_\_\_\_\_\_\_\_\_\_\_\_\_\_\_\_\_\_\_\_\_\_\_\_\_\_\_\_\_\_\_\_\_\_\_\_\_\_\_\_\_\_\_\_\_\_\_\_\_\_\_\_\_\_\_\_ 2. Environmental Systems Research Institute, Inc.*

*<sup>3.</sup> Pertanyaan-pertanyaan (misalnya "select …. Where", dan lain sebagainya) yang diajukan terhadap basis datanya*

<sup>4.</sup> *Modul-modul perangkat lunak SIG ArcView lainnya, yang pada umumnya dijual secara terpisah*

Sehubungan dengan kebutuhan yang termasuk vital ini, telah tersedia *script avenue* yang telah terintegrasi secara penuh di dalam perangkat lunak SIG *ArcView*. *Avenue* bukanlah suatu modul yang terpisah (apalagi haru dibeli secara terpisah) dari paket *standard* pernagkat lunak SIG *ArcView*. Jika *ArcView* telah ter*install*, maka secara langsung *Avenue* siap digunakan untuk mengotomatisasikan sebagian tugas-tugas SIG atau bahkan untuk mem-bangun aplikasi SIG yang lengkap sekalipun. Oleh karena itu, di dalam urusan SIG-pun sangat diperlukan *sense of programming* dan seni dari para anggota komunitasnya.

### *Avenue*

*Avenue* merupakan bahasa pemrograman<sup>9</sup> yang hadir bersama dengan (terintegrasi dengan paket *standard*) *ArcView*. Bahasa pemrograman *script* ini merupakan sarana atau *tool* yang efektif dan efisien yang dapat digunakan untuk meng-*costumize* dan mengembangkan aplikasi-aplikasi yang dibuat dengan perangkat SIG *ArcView*. Dengan *avenue*, secara umum, para pengguna dapat melakukan aktivitas-aktivitas sebagai berikut :

- Meng-*costumize* tampilan *ArcView* (menyembunyi-kan dan atau memunculkan *control* dari para peng-gunanya).
- Memodifikasi *menu* dan *tools standard ArcView*.
- Membuat *menu* dan *tools* baru (sesuai kebutuhan pengguna).Mengotomasikan proses integrasi aplikasi-aplikasi *ArcView* dengan aplikasi-aplikasi lain.
- Mengembangkan 'fungsi' dan 'prosedur' (baris-baris kode yang membentuk suatu proses yang lebih besar) yang diperlukan di dalam aplikasi.
- Mengembangkan dan mendistribusikan keseluruhan aplikasi-aplikasi (*costum*) pengguna.

#### **Peta Tematik**

Peta tematik adalah suatu peta yang memperlihatkan data atau informasi kualitatif dan atau kuantitatif dari suatu tema, maksud, konsep tertentu, serta berhubungan dengan

unsur/detail topografi yang spesifik, yang sesuai dengan tema yang bersangkutan. Dapat dikatakan pula bahwa peta tematik adalah suatu peta yang menampilkan jenis atau kelas informasi berdasarkan tema tertentu, misalnya peta geologi, peta kependudukan, peta aktivitas ekonomi, dan sebagainya. Pembuatan peta tematik merupakan salah satu cara yang paling efektif dan efisien untuk menganalisis dan memvisualkan data dan informasi milik pengguna. Pengguna dapat memberikan tambahan bentuk-bentuk grafis sehingga data-datanya dapat dilihat di atas peta. Demikian pula dengan analisis terhadap pola (*patterns*) dan kecenderungan (*trends*) yang tidak mudah untuk dilakukan bila hanya dipresentasikan dengan menggunakan data (atribut) numeris semata, akan sangat mudah dilakukan dengan menggunakan degradasi (atau perbedaan) warna untuk menampilkan data-data di atas peta.

Pembuatan peta tematik, dengan menggunakan perangkat lunak SIG *ArcView*, juga merupakan suatu proses yang mudah di dalam pengklasifikasian (termasuk juga mewarnai) suatu peta (*theme*) berdasarkan tema tertentu. Biasanya, tema ini merupakan suatu atribut tertentu yang merupakan salah satu atau beberapa kepingan data dari keseluruhan data milik pengguna. Banyak sekali tipe/jenis data beserta hal-hal menarik lainnya yang dapat disajikan dalam bentuk peta-peta.

### **METODE PENELITIAN**

Penelitian dilakukan terhadap 5 industri kertas di wilayah Jawa Barat dengan berbagai jenis produksi kertas dan bahan baku. Teknik analisa data dilakukan dalam tiga tahapan, yaitu tahap persiapan, tahap analisa laboratorium dan pengolahan data selanjutnya tahap pembuatan desain aplikasi.

Tahap Persiapan :

- Penentuan data dasar yang dibutuhkan baik dalam perancangan desain aplikasi maupun untuk menunjang proses analisa.
- Perancangan desain aplikasi SIG untuk setiap pendataan dan penyediaan informasi potensi pencemaran limbah cair kegiatan industri.
- *5. Topologi adalah metode matematis yang digunakan untuk mendefinisikan hubungan spasial*

*\_\_\_\_\_\_\_\_\_\_\_\_\_\_\_\_\_\_\_\_\_\_\_\_\_\_\_\_\_\_\_\_\_\_\_\_\_\_\_\_\_\_\_\_\_\_\_\_\_\_\_\_\_\_\_\_\_\_\_\_\_\_\_\_\_\_\_\_\_\_*

*8. Proses digitasi langsung di layer monitor dengan menggunakan mouse tanpa meja digitizer*

*<sup>6.</sup> Database Management System*

*<sup>7.</sup> Verteks adalah pasangan koordinat (x,y) atau (L,B) suatu titik yang terdapat di sepanjang segmen garis (Arc). Verteks digunakan untuk menentukan bentuk-bentuk Arc*

Metode Pembuatan Peta GIS :

- 1.Membuat peta tematik (peta telah tersedia didalam software Pulau Jawa)
- 2.Memploting data koordinat IPAL setiap industri
- 3.Data koordinat IPAL diukur dengan menggunakan perangkat GPS

Tahap Analisa Laboratorium dan Pengolahan data :

- Untuk menentukan tinggi-rendahnya potensi pencemaran digunakan 4 parameter kunci sesuai dengan Kep-51/MEN LH/10/1995, yaitu para-meter TSS, BOD, COD dan pH.
- Pengambilan contoh dilakukan secara *grab sample* pada lokasi *influent* dan *effluent*. Analisa dila-kukan di Laboratorium Uji Balai Besar Pulp dan Kertas.
- Menetapkan klasifikasi potensi pencemaran, sebagai berikut:
- Untuk mengklasifikasikan industri pencemar terlebih dahulu ditentukan Bobot Indeks Pencemar (BIP), dengan menggunakan rumus Bobot Industri Pencemar :

$$
BIP = \frac{X}{N} \times 100\%
$$

dengan pengertian :

*BIP: Bobot Industri Pencemar*

- *X : Jumlah parameter yang melebihi BMLC (Baku Mutu Limbah Cair)*
- *N : Jumlah parameter yang dianalisa*

Penetapan nilai persentase BIP didasarkan pada parameter padatan tarsuspensi, BOD, dan COD, serta pH.

Berdasarkan nilai BIP tersebut, maka klasifikasi industri pencemar limbah cair ini ditentukan sebagai berikut:

#### *1.Hijau*

Industri ramah lingkungan mempunyai *potensi rendah* dalam mencemari lingkungan, dimana 20% parameter yang dipantau mempunyai kadar melebihi BMLC atau memiliki bobot Industri Pence-mar ≤20%.

*2.Biru*

Industri cukup ramah lingkungan mempunyai *potensi sedang* dalam mencemari lingkungan dimana 20-40% parameter yang dipantau mempunyai kadar yang melebihi BMLC atau mempunyai bobot Industri Pencemar 20-40%.

#### *3.Merah*

Industri kurang ramah lingkungan mempunyai *potensi tinggi* dalam mencemari lingkungan dimana 40-60% parameter yang dipantau mempunyai kadar melebihi BMLC atau mempunyai bobot Industri Pencemar 40-60%.

Tabel 1. Klasifikasi potensi industri pencemar

| Klasifik<br>asi<br>Industri | Potensi<br>Pencemaran | <b>BIP</b><br>(%) | Keterangan                          |
|-----------------------------|-----------------------|-------------------|-------------------------------------|
| Hijau                       | Rendah                | ~120              | Industri ramah lingkungan           |
| Biru                        | Sedang                | $20 - 40$         | Industri cukup ramah<br>lingkungan  |
| Merah                       | Tinggi                | $40 - 60$         | Industri kurang ramah<br>lingkungan |
| Hitam                       | Sangat Tinggi         | 60                | Industri tidak ramah<br>lingkungan  |

*Sumber : Index for Water Quality Assessment in a river*

#### 4. *Hitam*

Industri tidak ramah lingkungan mempunyai *potensi sangat tinggi* dalam mencemari lingkungan dimana diatas 60% parameter yang dipantau mempunyai kadar yang melebihi BMLC atau mempunyai bobot Industri Pencemar 60%.

Hasil penelitian berupa peta sebaran industri potensi pencemar dari industri kertas di wilayah Jawa Barat

### **HASIL DAN PEMBAHASAN**

Berdasarkan data hasil analisa laboratorium selama satu tahun pemantauan dan perhitungan persentase Bobot Industri Pencemar (BIP), maka industri pulp dan kertas di wilayah Jawa Barat yang berpotensi pencemar dapat diklasifikan sebagai berikut

#### **Klasifikasi potensi industri pencemar**

Klasifikasi potensi industri pencemar menunjukkan bahwa secara keseluruhan wilayah pemantauan mempunyai kelas potensi pencemaran yang bervariasi, dari tinggi (klasifikasi hitam) hingga rendah (klasifikasi hijau). Tingginya tingkat potensi pencemaran tersebut dipengaruhi oleh karakteristik air limbah dari masing-masing industri kertas dengan berbagai variasi jenis kertas yang diproduksi serta bahan baku yang digunakan. Disamping itu, juga dipengaruhi oleh pemilihan sistem pengolahan air limbah.

*<sup>9.</sup>Tetapi karena ciri-ciri Avenue lebih mirip dengan bahasa script atau macro yang dimiliki oleh beberapa perangkat lunak aplikasi ketimbang sebagai bahasa pemrograman computer pada umunya, maka Avenue dikenal sebagai bahasa script atau macro yang dapat dikompilasi dan dijalankan di dalam lingkungan ArcView. Walaupun demikian, Avenue dikembangkan dengan beberapa features pemrograman script yang berorientasi objek (meski terbatas*)

Pada umumnya tingkat potensi pencemaran disebabkan oleh tingginya senyawa organik yang dinyatakan dalam parameter BOD dan COD. Besar-nya kontribusi industri pencemar pada bulan Januari hingga Desember menunjukkan bahwa industri A adalah industri tidak ramah lingkungan, merupakan industri yang paling berpotensi menimbulkan beban pencemaran tertinggi. Hal tersebut ditunjukkan dengan frekwensi tingkat klasifikasi merah dan hitam hampir mencapai 91%, sedangkan klasifikasi biru hanya mencapai 9%. Data tersebut dapat dilihat pada Tabel 6.

Tingginya nilai parameter BOD dan COD pada efluen, seperti yang terlihat pada Tabel 3 memberikan nilai persentase BIP yang tinggi. Hal ini disebabkan oleh kinerja sistem pengolahan air limbah yang belum optimal. Kinerja IPAL dapat diketahui dari rendahnya persen reduksi yang dicapai, untuk parameter BOD dan COD. Persen reduksi BOD mencapai kisaran 41-87%, sedangkan reduksi COD berada pada kisaran 9-87% (tabel 4). Dari efisiensi reduksi COD yang dica-pai sudah menunjukkan hasil yang cukup tinggi untuk pengolahan secara kimia, tetapi kondisi tersebut belum dapat memenuhi persyaratan untuk dibuang ke lingkungan, sehingga perlu dilakukan pengolahan lanjutan untuk secara biologi untuk menurunkan kadar BOD dan COD yang terlarut.

Dalam hal ini juga disebabkan oleh karakateritik air limbah sebelum diolah mengandung senyawa organik yang cukup tinggi, terutama parameter COD, yaitu menunjukkan di kisaran 106-2526 mg/L (lihat Tabel 2).

Ditinjau terhadap industri lainnya, yaitu industri D adalah industri ramah lingkungan, yaitu mempunyai *potensi rendah* dalam mencemari lingkungan. Terlihat dari peringkat hijau mencapai 92% dan klasifikasi merah hanya 8% (Tabel 6). Hal tersebut ditunjukkan dengan adanya kinerja IPAL yang cukup baik, yaitu ditunjukkan dari persen reduksi yang cukup tinggi, untuk parameter TSS sebesar 52-95%, dan BOD berada pada kisaran 26-96%, sedangkan COD berkisar 77-98% (lihat Tabel 4).

Industri B merupakan industri yang cukup ramah lingkungan. Dari data yang terlihat pada tabel 6 hampir 75% mencapai peringkat biru dan hijau, sedangkan peringkat merah dan hitam hanya sekitar 25%. Nilai parameter pencemar yang mempengaruhi peringkat masih sangat fluktuatif. Hal ini disebabkankarena kinerja IPAL yang tidak optimal.Efisiensi kinerja IPAL untuk industri D dapat dilihat pada Tabel 4.

Kecenderungan yang sama terlihat pada Industri C dan industri E menunjukkan peringkat klasifikasi industri yang cukup ramah lingkungan. Industri C mempunyai *potensi rendah* dalam mencemari lingkungan, yaitu peringkat hijau telah dicapai sebesar 86 % dan 34% klasifikasi hitam-merah. Begitu pula dengan Industri E juga mempunyai *potensi rendah* dalam mencemari lingkungan, yaitu 84 % mencapai peringkat biruhijau dan 16% menunjukkan peringkat merah.

Dengan mengetahui klasifikasi potensi industri pencemar, maka sistem SIG ini dapat digunakan untuk menginformasikan lokasi persebaran potensi pencemaran limbah cair secara cepat dan efisien. Upaya adanya program pengawasan melalui kegiatan pemantauan terhadap kualitas air limbah yang dibuang ke lingkungan dapat dilaksanakan secara intensif dan berkelanjutan. Kegiatan pemantauan kualitas air limbah mempunyai fungsi yang cukup penting di dalam program pengendalian pencemaran, karena selain untuk membantu industri mengendalikan proses kearah efisiensi produk juga untuk pengelolaan lingkungan.

Untuk mengetahui secara detail lokasi sebaran tingkat potensi wilayah pencemar, selama pemantauan satu tahun dapat dilihat pada gambar-gambar yang ditampilkan.

| Parameter  | Satuan | Influent<br>Industri<br>А | Influent Industri B |                | <b>Influent</b> | <b>Influent</b> | Influent industri E |                |                 |
|------------|--------|---------------------------|---------------------|----------------|-----------------|-----------------|---------------------|----------------|-----------------|
|            |        |                           | <b>IPALI</b>        | <b>IPAL II</b> | industri<br>u   | industri<br>D   | <b>IPALI</b>        | <b>IPAL II</b> | <b>IPAL III</b> |
| <b>TSS</b> | mg/L   | 62-605                    | 127-3245            | 110-2745       | 167-1815        | 93-1409         | 152-4345            | 152-4345       | 153-5010        |
| <b>BOD</b> | mg/L   | 124-772                   | 148-788             | 145-799        | 140-702         | 138-690         | 119-680             | 119-680        | 189-649         |
| COD        | mg/L   | 106-2526                  | 1194-5553           | 3711-6065      | 987-4092        | 513-2959        | 2782-6379           | 2782-6379      | 2664-6381       |
| pH         |        | $6.1 - 8.2$               | 6.5-7.6             | $6,7 - 7,5$    | 6,5-7,5         | $6,4-8,3$       | 7,03-8,5            | 7,03-8,5       | $7,2 - 8,6$     |

Tabel 2. Karakteristik Air Limbah Sebelum ke IPAL

| Parameter  | Satuan                   | <b>Effluent</b><br>industri A | <b>Effluent</b><br>gabungan<br>industri B | <b>Effluent</b><br>industri C | <b>Effluent</b><br>industri D | <b>Effluent industri E</b> |                |                 |
|------------|--------------------------|-------------------------------|-------------------------------------------|-------------------------------|-------------------------------|----------------------------|----------------|-----------------|
|            |                          |                               |                                           |                               |                               | <b>IPAL</b>                | <b>IPAL II</b> | <b>IPAL III</b> |
| TSS        | ma/L                     | 49-62                         | 10-463                                    | 10-168                        | 14-120                        | 11-195                     | 11-57          | 11-93           |
| <b>BOD</b> | ma/L                     | 84-225                        | 28-168                                    | 12-302                        | 25-87                         | 25-133                     | 26-133         | 32-444          |
| COD        | ma/L                     | 195-1405                      | 84-618                                    | 18-1257                       | 34-365                        | 80-310                     | 94-927         | 167-461         |
| pH         | $\overline{\phantom{a}}$ | 6,3-7,4                       | 6,5-7,6                                   | $6,5 - 7,5$                   | 7,0-7,7                       | $7,2 - 7,6$                | $6,8 - 8,9$    | 6,8-7,6         |

Tabel 3. Kualitas Air Limbah Sebelum dibuang ke lingkungan

# Tabel 4. Efisiensi Kinerja IPAL

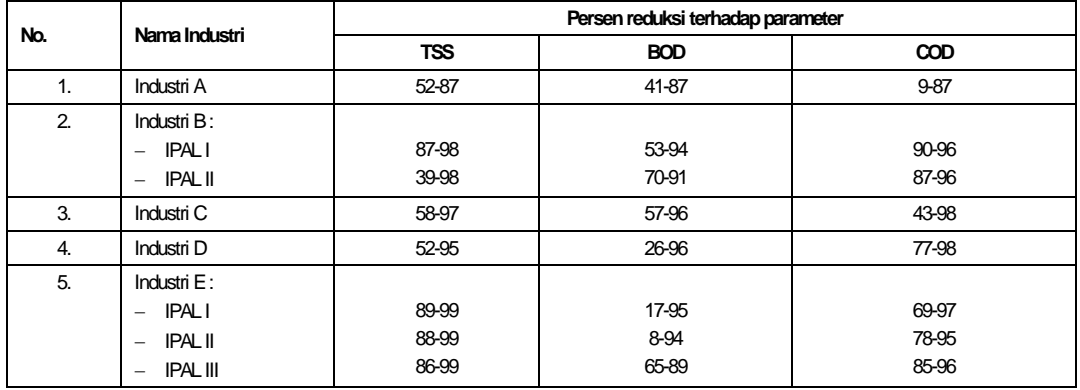

Tabel 5. Persentase Bobot Industri Pencemar (BIP)

| Periode         | <b>Effluent</b>          | <b>Effluent</b>        | <b>Effluent</b> | <b>Effluent</b> | <b>Effluent industri E</b> |                |                 |  |
|-----------------|--------------------------|------------------------|-----------------|-----------------|----------------------------|----------------|-----------------|--|
| pemantauan      | industri A               | gabungan<br>industri B | industri C      | industri D      | <b>IPALI</b>               | <b>IPAL II</b> | <b>IPAL III</b> |  |
| Januari         | 75                       | 25                     | ٠               | $\Omega$        | 25                         | $\Omega$       | 25              |  |
| Februari        | 25                       | 25                     | 75              | 25              | 25                         | 25             | 25              |  |
| Maret           | 50                       | 50                     | ٠               | 25              | 0                          | 25             | 50              |  |
| April           | 75                       | 25                     | 0               | $\Omega$        | $\Omega$                   | 25             | 50              |  |
| Mei             | 75                       | 75                     | -               | 50              | 25                         | $\mathbf 0$    | 50              |  |
| Juni            | 50                       | 75                     | 0               | $\Omega$        | 50                         | $\Omega$       | 50              |  |
| Juli            | $\overline{\phantom{0}}$ | 25                     | 0               | 25              | $\mathbf 0$                | $\Omega$       | 25              |  |
| <b>Agustus</b>  | 50                       | 0                      | $\mathbf 0$     | $\Omega$        | $\mathbf 0$                | 25             | 25              |  |
| September       | 75                       | $\Omega$               | -               | 25              | 25                         | $\Omega$       | 25              |  |
| Oktober         | 50                       | 25                     | 0               | $\mathbf 0$     | 50                         | 50             | 50              |  |
| November        | 75                       | 25                     | ٠               | 25              | 25                         | $\mathbf 0$    | 25              |  |
| <b>Desember</b> | 50                       | 25                     | 0               | 25              | 25                         |                | 25              |  |

Implementasi Sistem Informasi Geografis (SIG) untuk … (Henggar Hardiani, Reza Bastari, Iwan Kurnia)

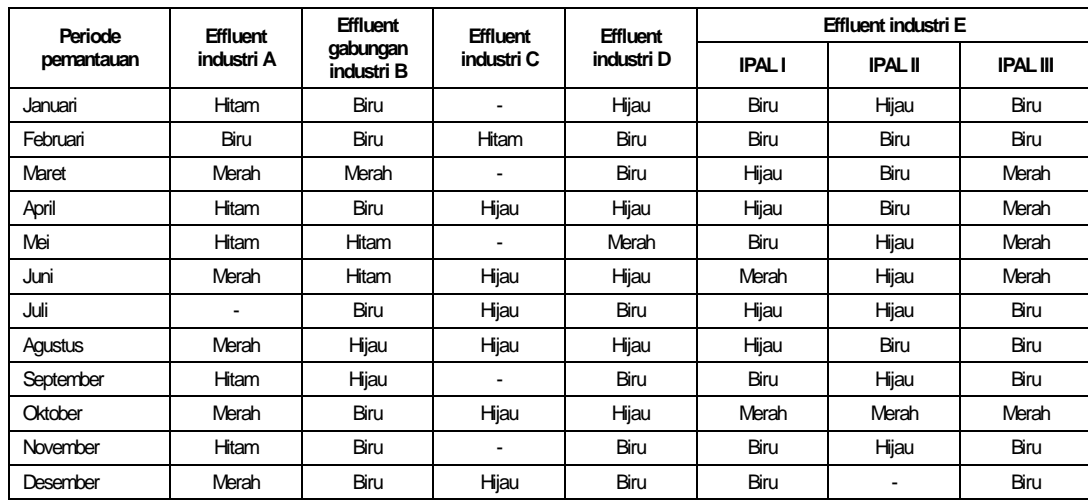

# Tabel 6. Klasifikasi Potensi Pencemar

Tabel 7. Tingkat Pencapaian Klasifikasi Potensi Industri Pencemar

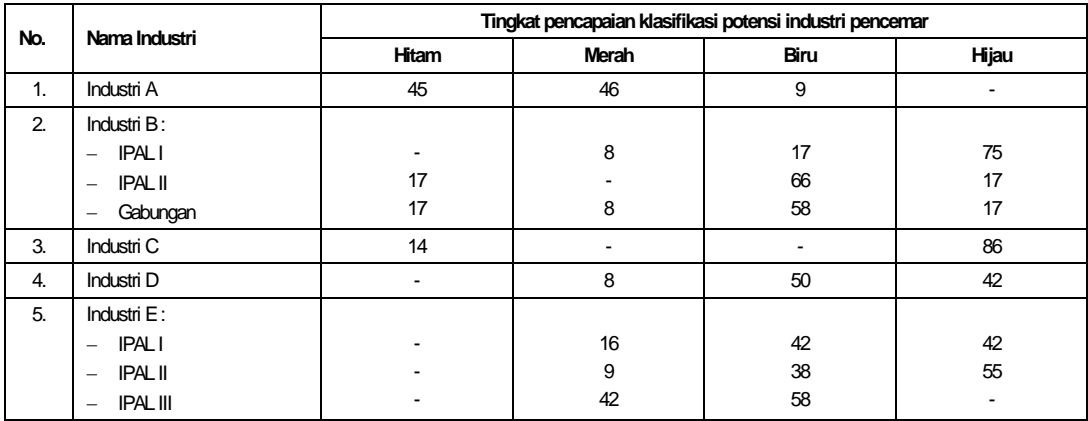

# Tampilan awal Program Pemantauan Kualitas Limbah Industri Pulp & Kertas

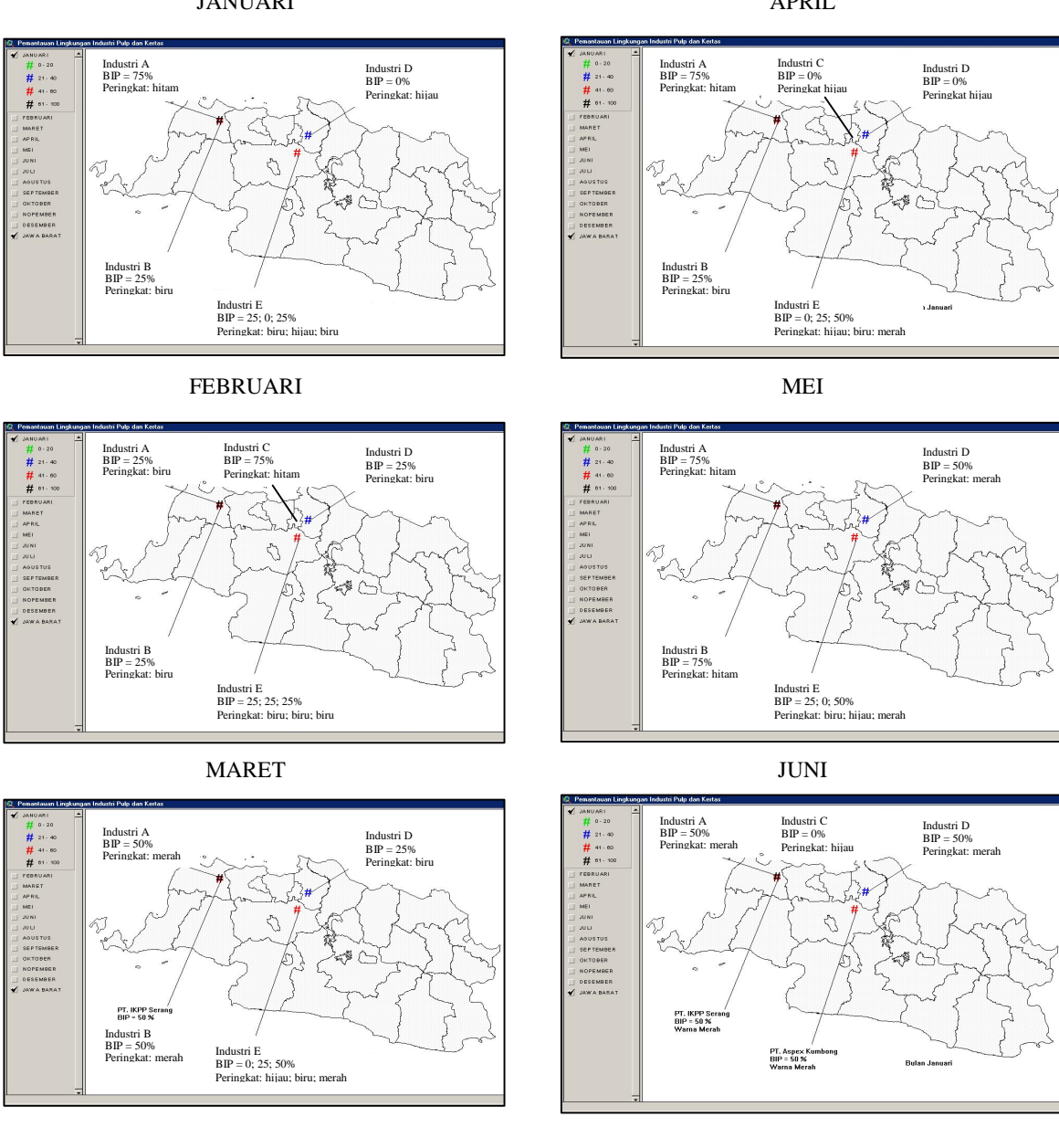

JANUARI

APRIL

Implementasi Sistem Informasi Geografis (SIG) untuk … (Henggar Hardiani, Reza Bastari, Iwan Kurnia)

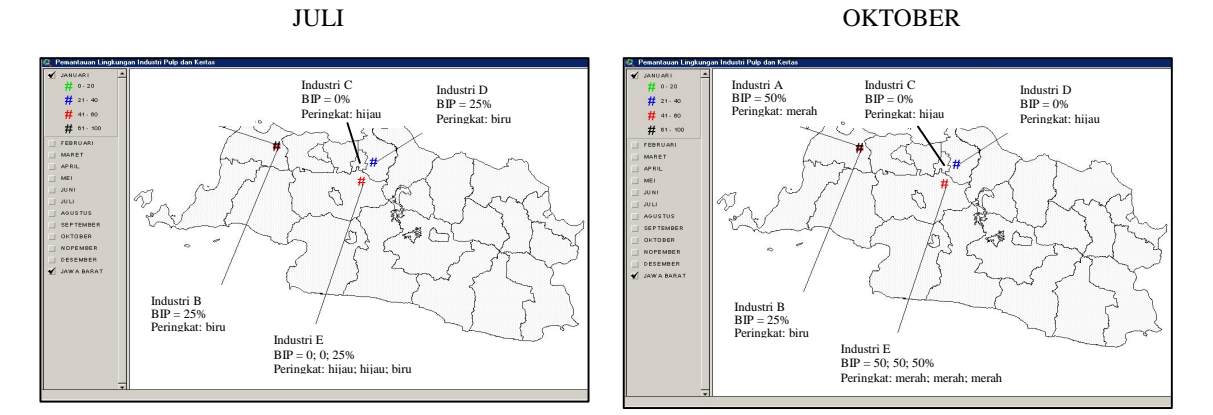

### AGUSTUS

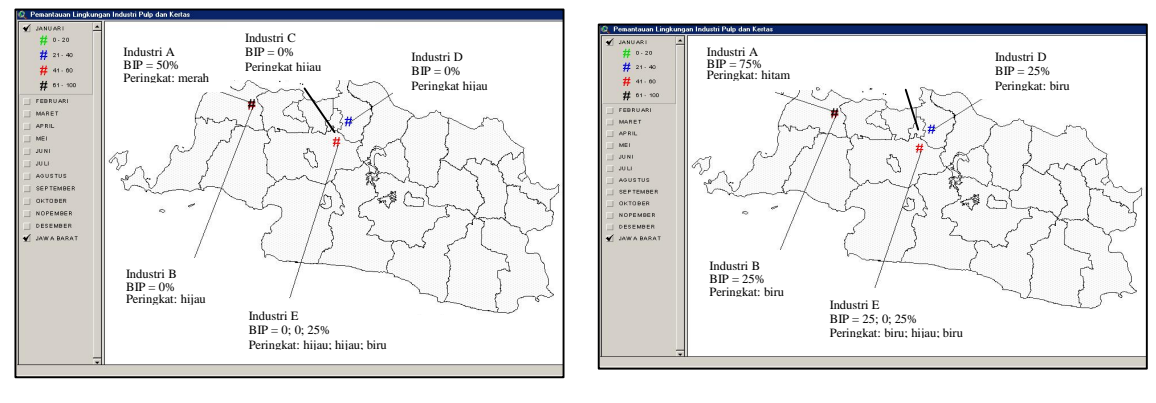

SEPTEMBER

 $\begin{array}{r@{\hspace{1em}}l} \# & \text{21--00} \\ \# & \text{31--00} \\ \# & \text{41--00} \\ \# & \text{51--00} \\ \# & \text{61--00} \\ \# & \text{61--00} \\ \# & \text{61--00} \\ \# & \text{62--00} \\ \# & \text{63--00} \\ \# & \text{64--00} \\ \# & \text{65--00} \\ \# & \text{66--00} \\ \# & \text{67--00} \\ \# & \text{68--00} \\ \# & \text{69--00} \\ \# & \text{69--$ 

ĩ.

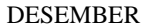

Industri D BIP = 25% Peringkat biru

A

NOVEMBER

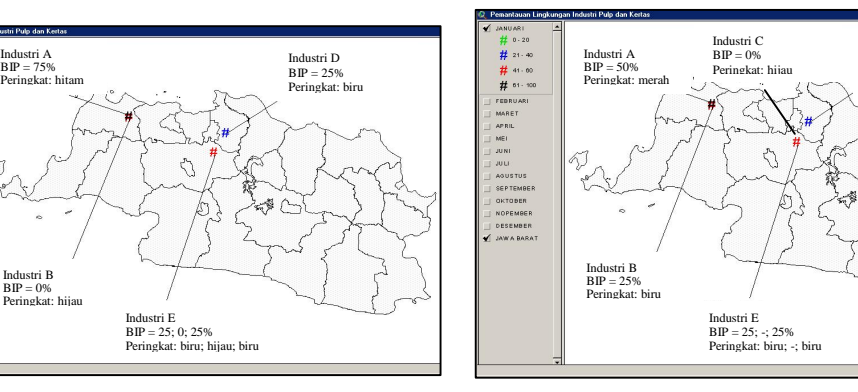

# **KESIMPULAN**

- 1.Parameter yang dominan mempengaruhi komposisi klasifikasi potensi pencemar adalah parameter BOD dan COD
- 2.Hasil pemantauan lingkungan industri kertas di Jawa Barat pada umumnya termasuk industri yang berkategori ramah lingkungan, hanya ada satu industri yang termasuk klasifikasi tidak ramah lingkungan.
- 3.Nilai parameter pencemar (yang mempengaruhi peringkat) masih sangat fluktuatif. Hal ini dise-babkan karena kinerja IPAL yang tidak optimal.

### **DAFTAR PUSTAKA**

- 1. Burrough, PA, 1996, "*Principles of Geographical Information System for Land Resource Assessment*", Clarendon Press Oxford.
- 2. ESRI, 1992. "*Introduction for ArcView GIS: Geographical Information System Analysis Data Management. Environmental System*". Research Institute Inc., Redlands, California, USA.
- 3. \_\_\_\_\_\_\_\_\_. "*Geographical Information System Use Geography and Computer Amount of Location Based Information"*, www. avoort.net/mapping/gis.htm
- 4. Jusmady dan Balia, L.M., 1997, "*Pengantar Sistem Informasi Geografi*", Puslitbang Teknologi Mineral, Direktorat Jendral Pertambangan Umum, Depar-temen Pertambangan dan Energi, Bandung.
- 5. \_\_\_\_\_\_\_\_\_. "*Panduan Penggunaan Program Arc View*", Pelatihan Penyusunan Laporan Kualitas Lingkungan (*State of the Environment Report*) Kabupaten/Kota Jawa Barat, BPLHD, Bandung, September 2002.
- 6. Prahasta E., "*Sistem Informasi Geografis:* Arc-View *Lanjut",* Pemrograman Bahasa Script Avenue, Informatika, Bandung, Juni, 2003.
- 7. Prahasta E., "*Sistem Informasi Geografis: Tutorial* ArcView", Informatika, Bandung, Oktober, 2002.

BS. Vol. 39, No. 2 Desember 2005 : 64 - 74

BS. Vol. 39, No. 2 Desember 2005 : 64 - 74